# Usable Security and User Training

KAMI VANIEA JANUARY 25

## First, the news...

# Tutorial this week: Elevation of Privilege card game

- In tutorial this week we will be playing a game invented at Microsoft Research that helps teams of software engineers and system administrators threat model their systems
- This game requires most of the topics we have covered thus far
	- Definition of security
	- Networking
	- Usable security helping developers (users) do security
- Tutorial is up, but I do not expect you to have read it in advance of the tutorial

## Users are not the enemy

- Malicious actors are the enemy
- Users are a partner in keeping the system secure
- Like any partner:
	- They have skills you don't have
	- They are missing skills you do have
- Think about what skills they have that you need
- Use the skills you have to make good decisions on users' behalf

# Phishing attacks and training

# Phishing

- Phishing Attempting to trick someone into taking the "bait" and interacting in a why they should not.
	- Typically involves the impersonator pretending to be someone else that the person trusts
	- Interactions: Clicking a link, opening a file, replying with information, transferring money, ect.
- Spear phishing Phishing, but with a small number of targets and each email is crafted for that individual
- Whaling Phishing for people with a lot of money, i.e. CEO
- QRishing Phishing attacks through QR codes

# What on this email can be trusted?

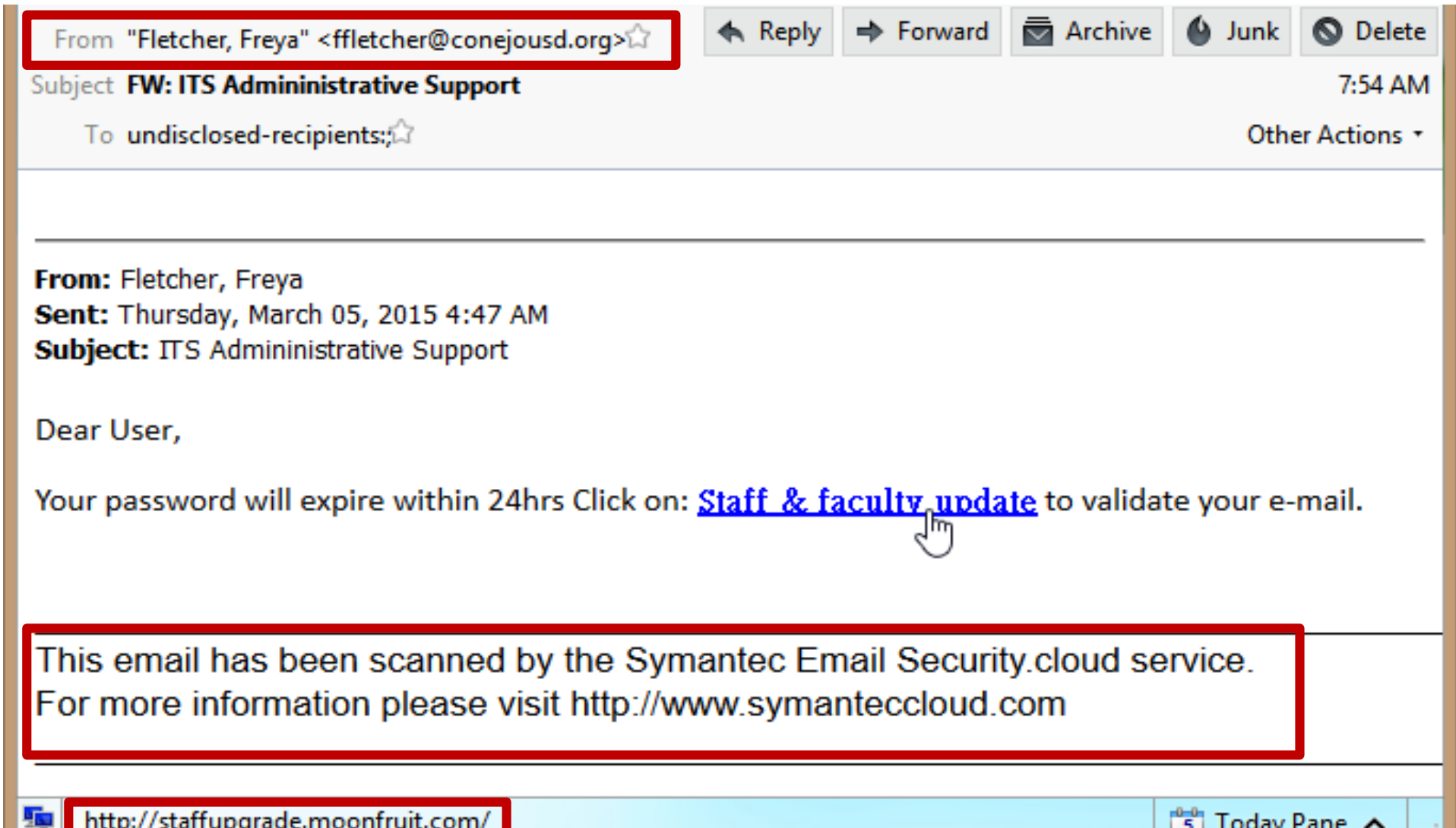

# (Wrong) Trust indicators

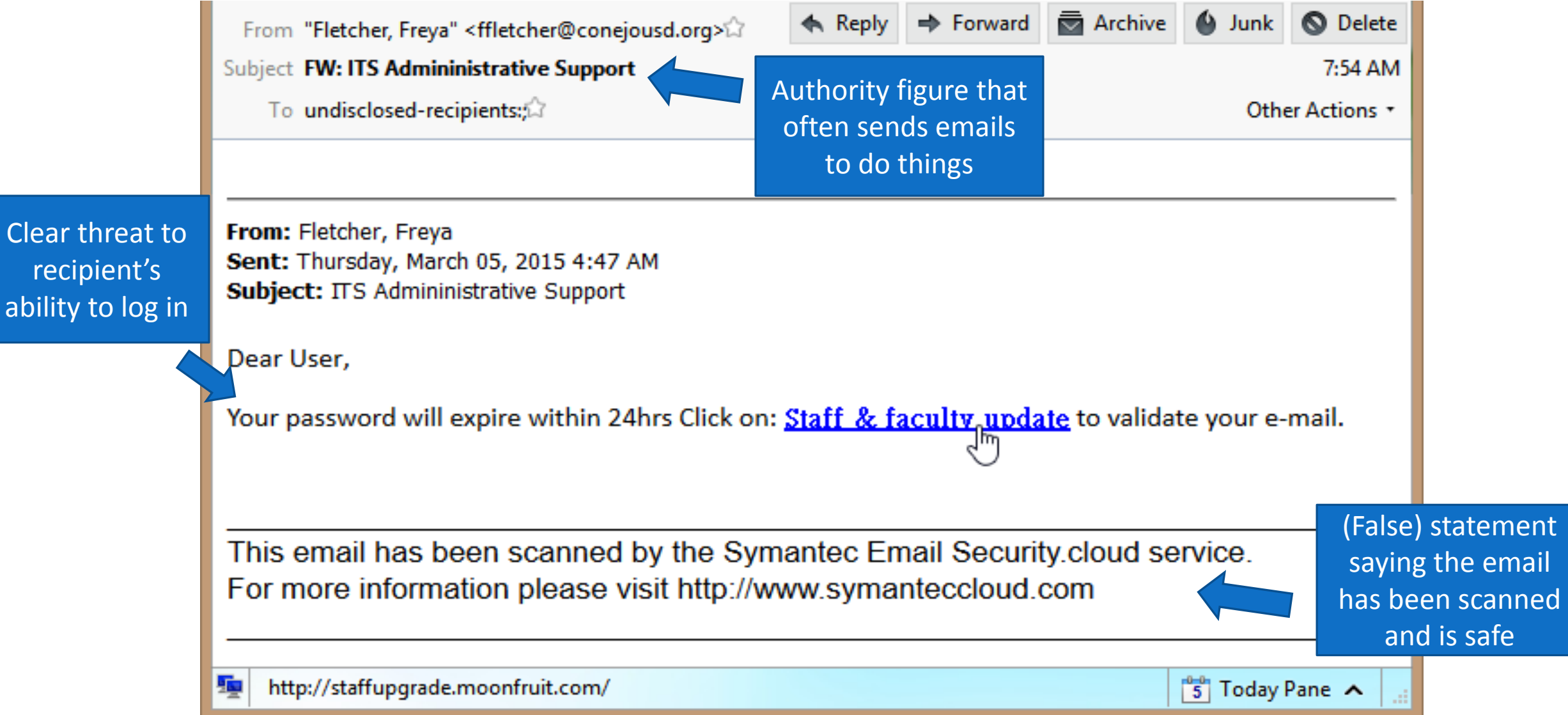

**Sneaky email** to get the recipient to open the attachment, which is an html document

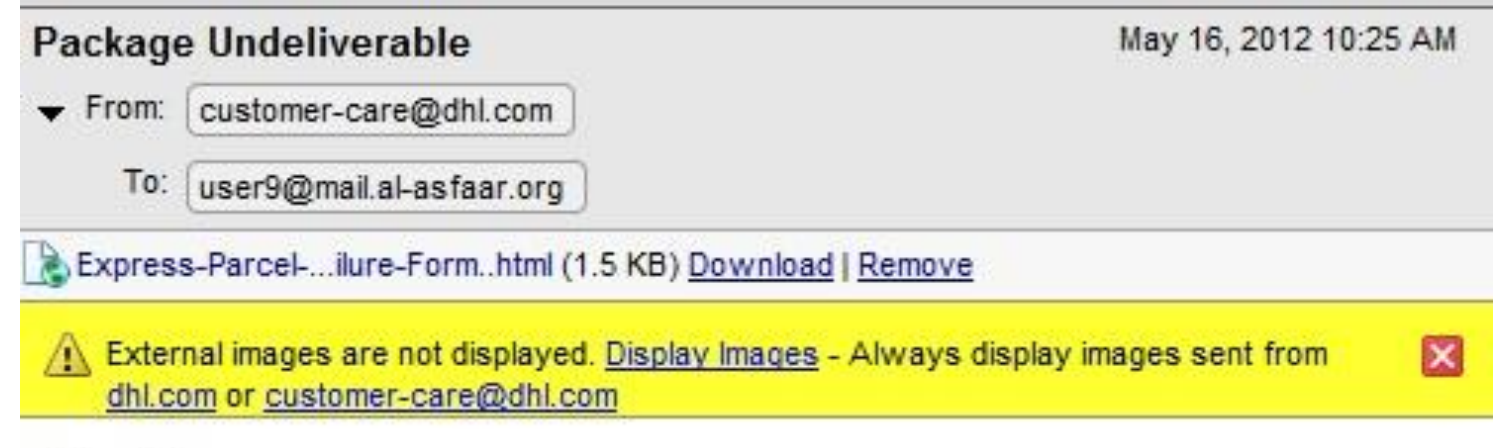

Dear Damon,

Unfortunately we failed to deliver the postal package you have sent in time because the recipient's address is erroneous. Please fill out the attached form and bring it to our local office so that you can retrieve your package.

Thank you, Customer Care

This is an automated email. Do not respond as the email address is not checked and you will not receive a response.

 $\Xi$ 

# Problem: Users click on links and attachments

- Scan all incoming attachments and links for blacklisted content
- Teach users
	- Only click if you are expecting the email
	- Do not open attachments unless you are expecting them
	- If you are not sure, contact the person or company separately and ask if they sent the email
	- If you are not sure, contact the IT department
	- Banks and credit card companies will never contact you this way

#### Anti -Phishing Phill

- Serious game to help people learn to spot dangerous URLs
- **Training** sometimes works
- But it takes time And people forget

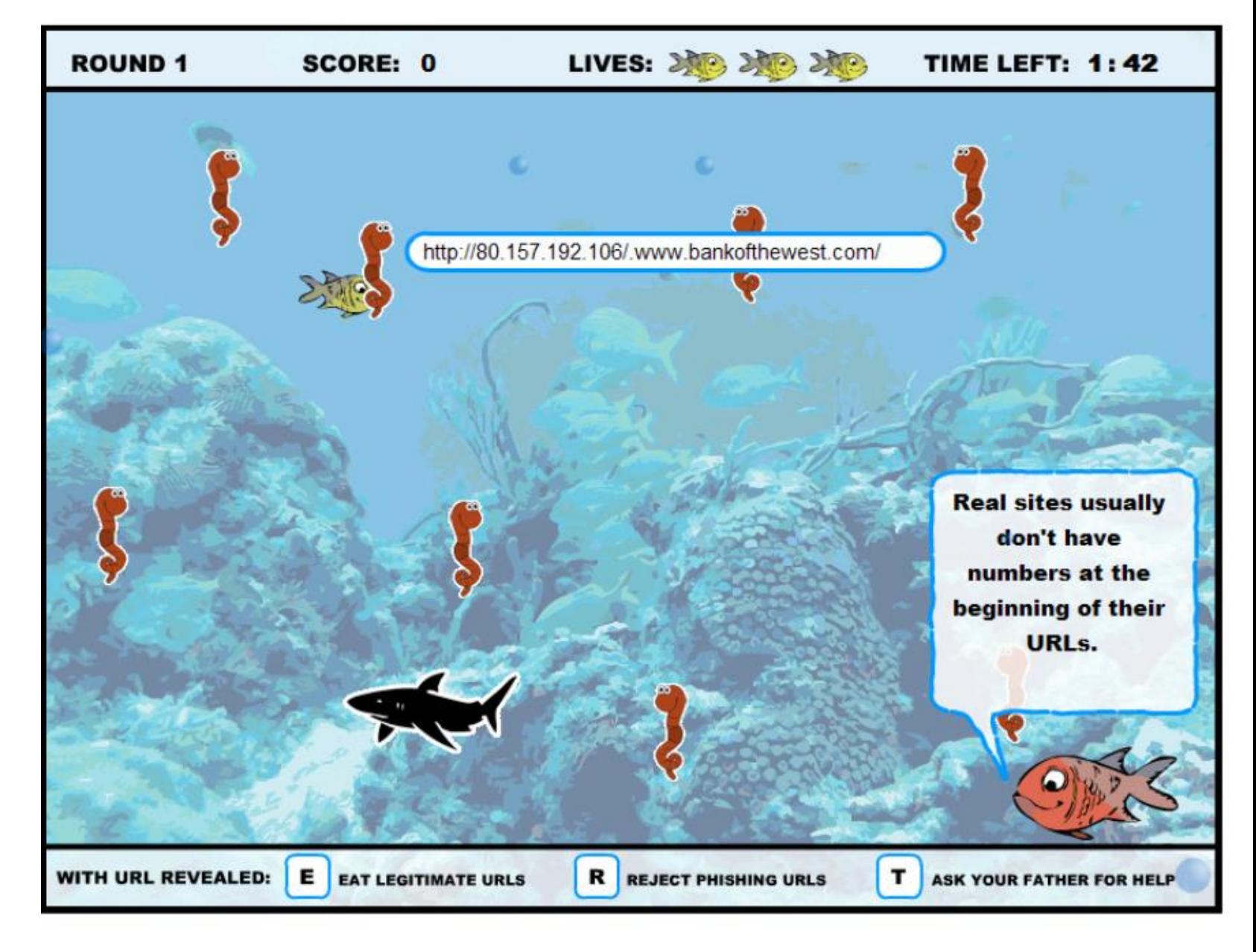

#### **Carnegie Mellon** Clicking on links like the one in the email you've just read puts you at risk for identity theft. A phishing scam uses fraudulent **The PhishGuru** email and web pages to steal bank account information. passwords, and other confidential information. Protect yourself from Phishing Scams How you were tricked How to help protect yourself stopi Don't trust links in an email. 5 Don't call company phone numbers in emails or instant This email is from my http://www.ec.com/com/update Don't fall for this messages. Check a reliable bank and it is asking scam email. source such as a phone book me to update my Never give out personal or credit card statement. information. I better information upon email request. click on the link and Credit Card Statement Name: Jane Smith and update it. For customer service call SSN: [123] 1-800-ххх-хххх Look carefully at the web address. **O** Don't open unexpected email Wombank 4 > http://www.annay.com attachments or instant From service@Wombank.com message download links. Dear Jane. **4** Type in the real website address My Inbox Your account will be suspended if into a web browser. you do not update your information. Here is the updated document. http://www.Viombank.com/update is http://www.amazon.com How phishers trick you I forged the address to Thanks PhishGuru! look genuine. Where can I learn Here is how con artists more? Wombank I threatened the user with try to steal your an urgent message. personal information. Visit From service@Wombank.com I added a link that looks like phishquru.org Dear Jane: Your account will be suspended if It goes to Wombank - but it you do not update your information really sends people to my **Tadww.Worderk.com/update** site so I can steal their information and money!

## PhishGuru

- Comic to train people to spot phishing attacks
- Best time to train is after a users has already fallen for an attack
- Send out fake attacks and train those who click on them

## Give users options that make sense and work for them

### PhishGuru

- Users know what they are expecting
- Users know who the email looks like it is from
- Users can do an out -of -band contact (phone call)
- Users do not want to ignore a serious issue

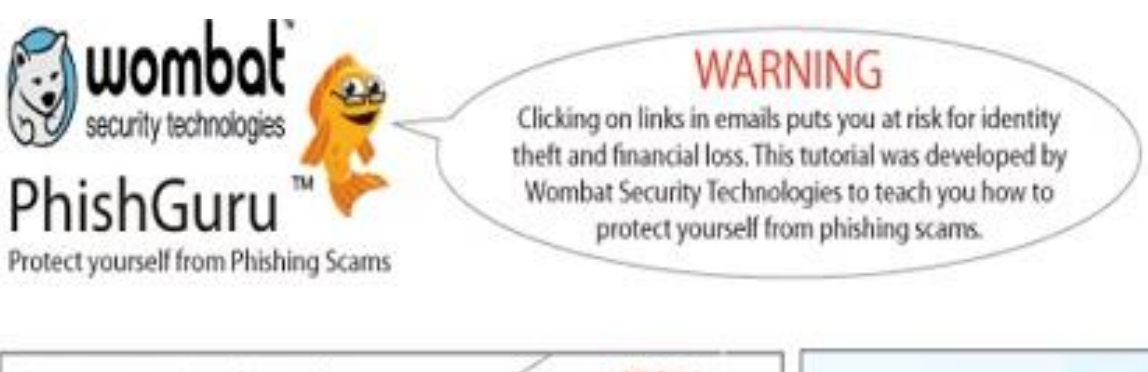

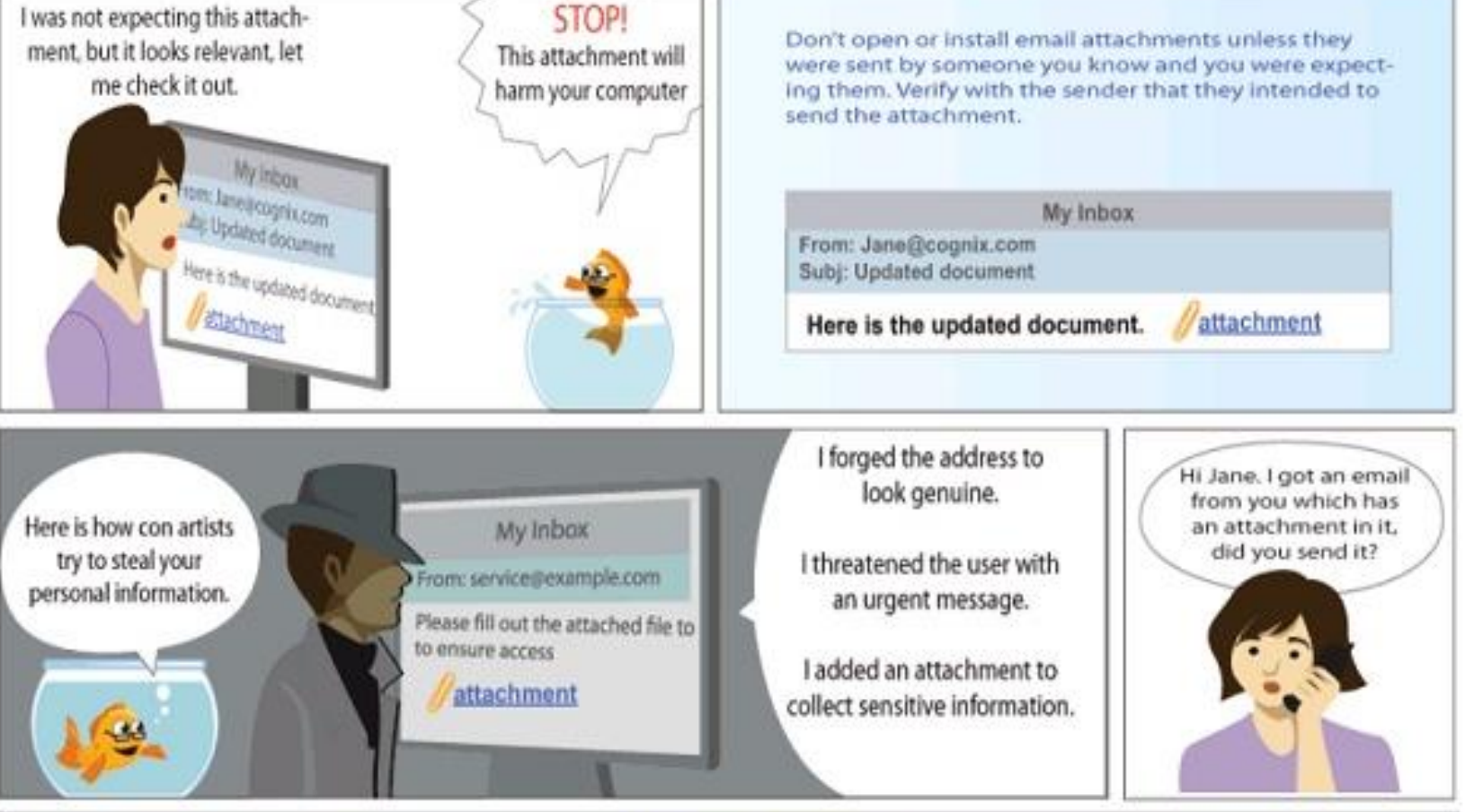

To learn more about protecting www.elf from phishing scams visit http://www.phishgupu.org

## In Summary…

• Academics say in-the-moment training works

• Chief Security Officers (CSOs) have mixed opinions

• Everybody thinks that users clicking on links and attachments is a big problem

# SSL and Malware Warnings

### Quick explaination of SSL We will cover this in more detail later

## What is the difference?

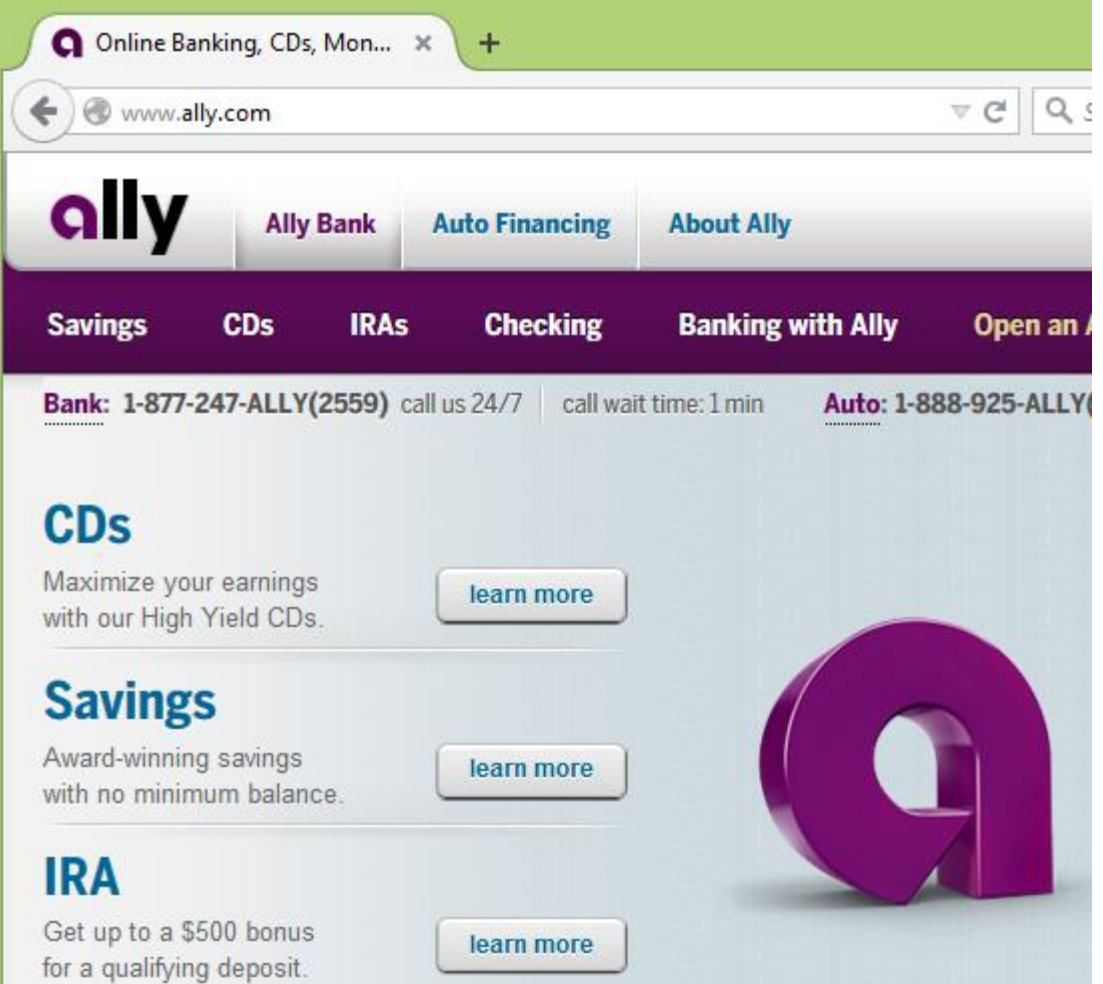

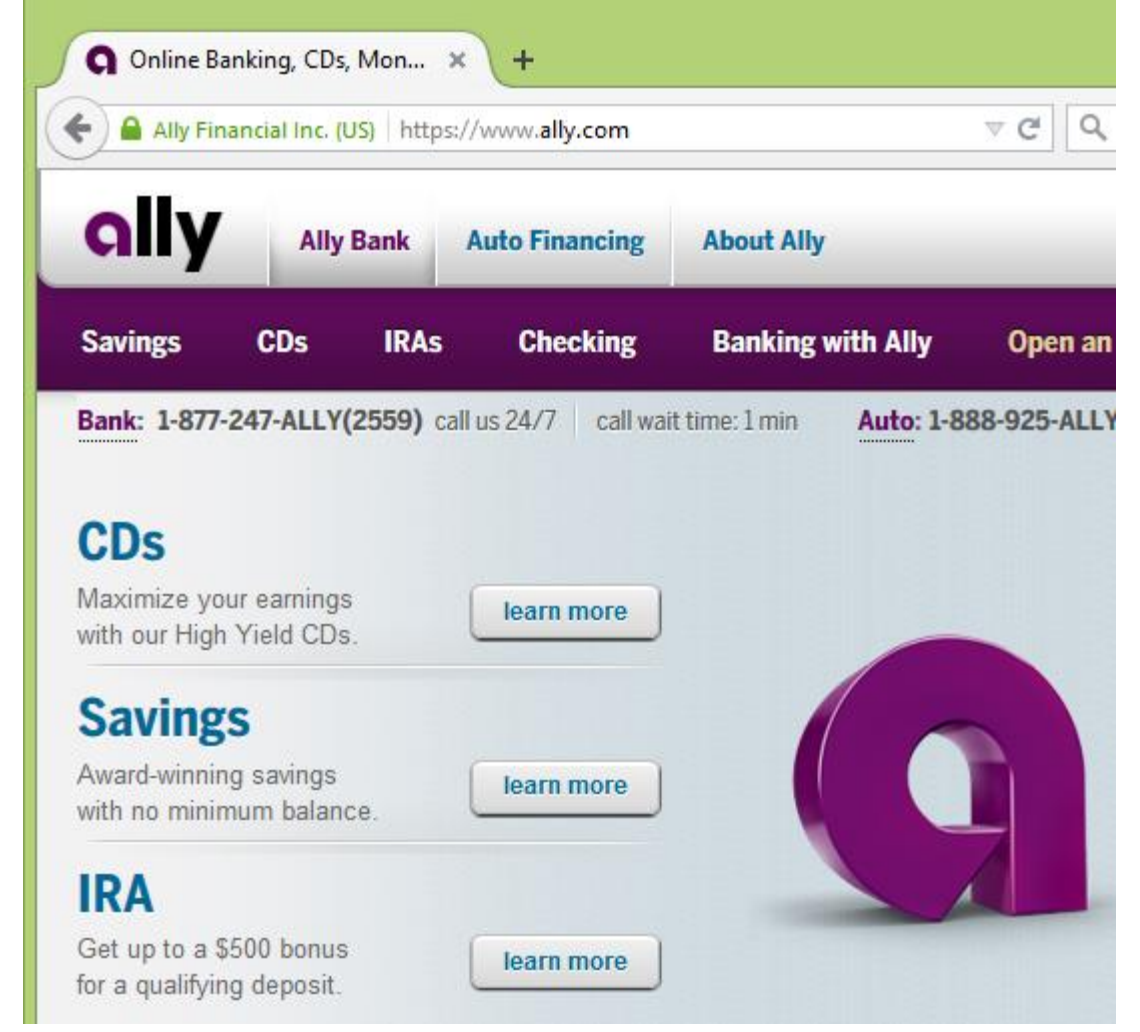

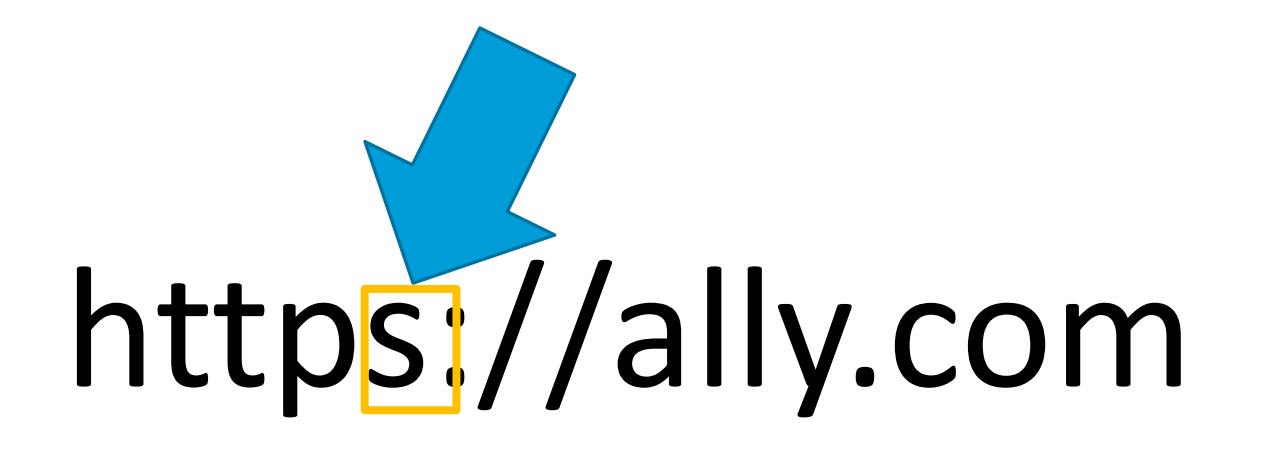

#### **versus**

# http://ally.com

# Correctly validated SSL means:

- 1. The communication between you and this website has been encrypted
	- No one can read what you sent
	- No one can change what you sent
	- Even the NSA has lots of trouble reading https
- 2. The communication is really from the website and not anyone else
	- If the url says "pnc.com" than it really is from PNC
	- If the url says "pmc.com" then it really is from PMC, which is not a real bank

# The computer cannot verify that:

- You intended to go to this site
- The site is safe to visit
- The site has not been hacked
- If you went to pnnc.com the computer will tell you that the connection is safe when likely you shouldn't visit this page

# Why would anyone want to see or change my web traffic?

Why would anyone want to see or change my web traffic?

- Marketing reasons
- Replace ads
- Collect information about you
- Impersonate you

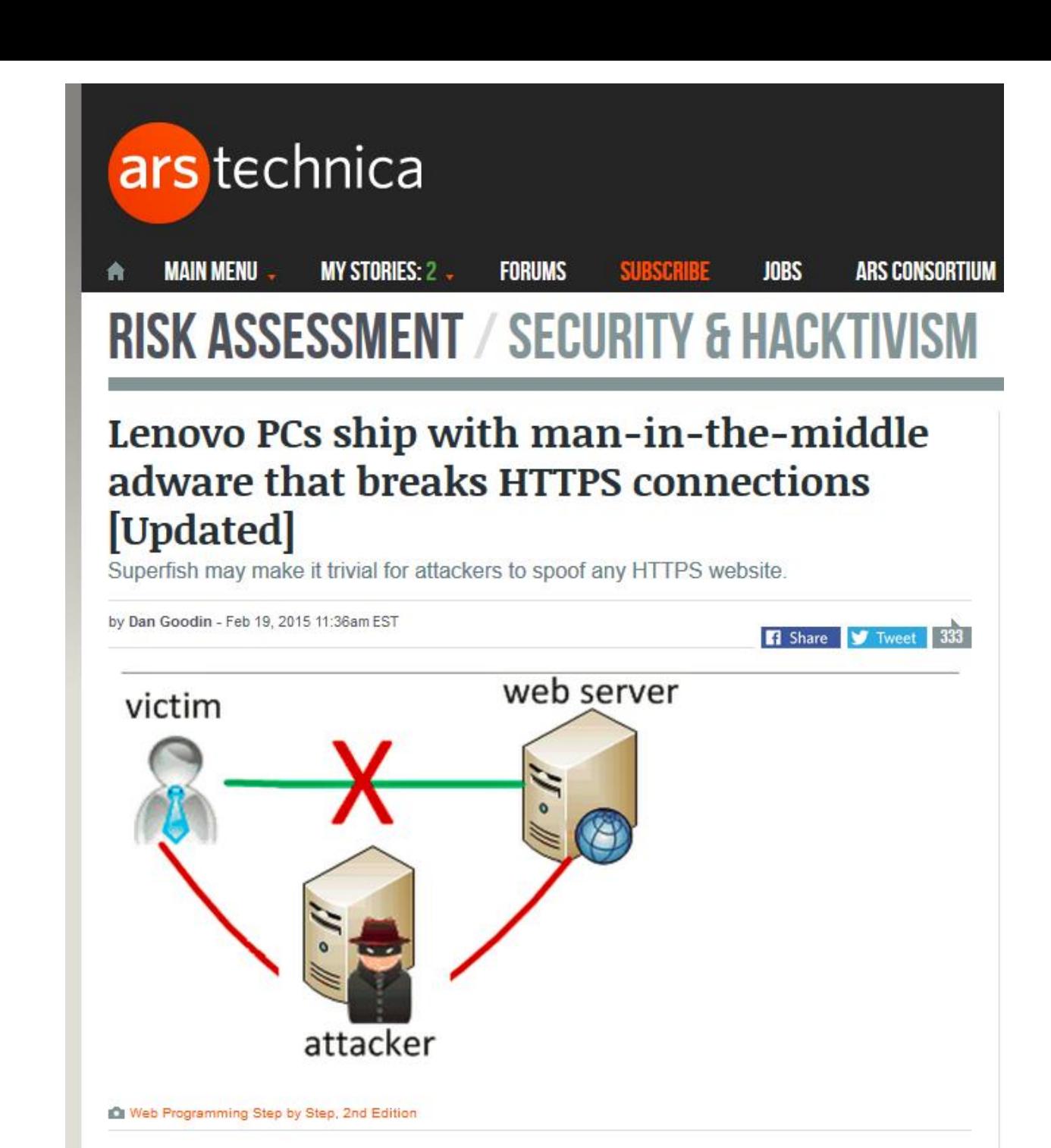

## Back to discussing warnings

### Firefox SSL warning

**This site is using** the wrong SSL certificate. I went to itsatrap.com but the certificate is for accountsservergro up.com

 This could be malicious

- 0  $\times$  + Untrusted Connection  $C^{\prime}$ Q Search ☆ 自  $\odot$ https://itsatrap.com

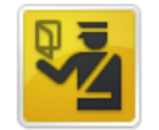

#### **This Connection is Untrusted**

You have asked Firefox to connect securely to *itsatrap.com*, but we can't confirm that your connection is secure.

Normally, when you try to connect securely, sites will present trusted identification to prove that you are going to the right place. However, this site's identity can't be verified.

#### **What Should I Do?**

If you usually connect to this site without problems, this error could mean that someone is trying to impersonate the site, and you shouldn't continue.

Get me out of here!

#### **Technical Details**

itsatrap.com uses an invalid security certificate.

The certificate is only valid for the following names: \*.accountservergroup.com, accountservergroup.com

(Error code: ssl\_error\_bad\_cert\_domain)

#### I Understand the Risks

### Firefox malware warning

- **This page was** reported as an attack page
- [http://itsatrap.org](http://itsatrap.org/) is Firefox's test page for warnings

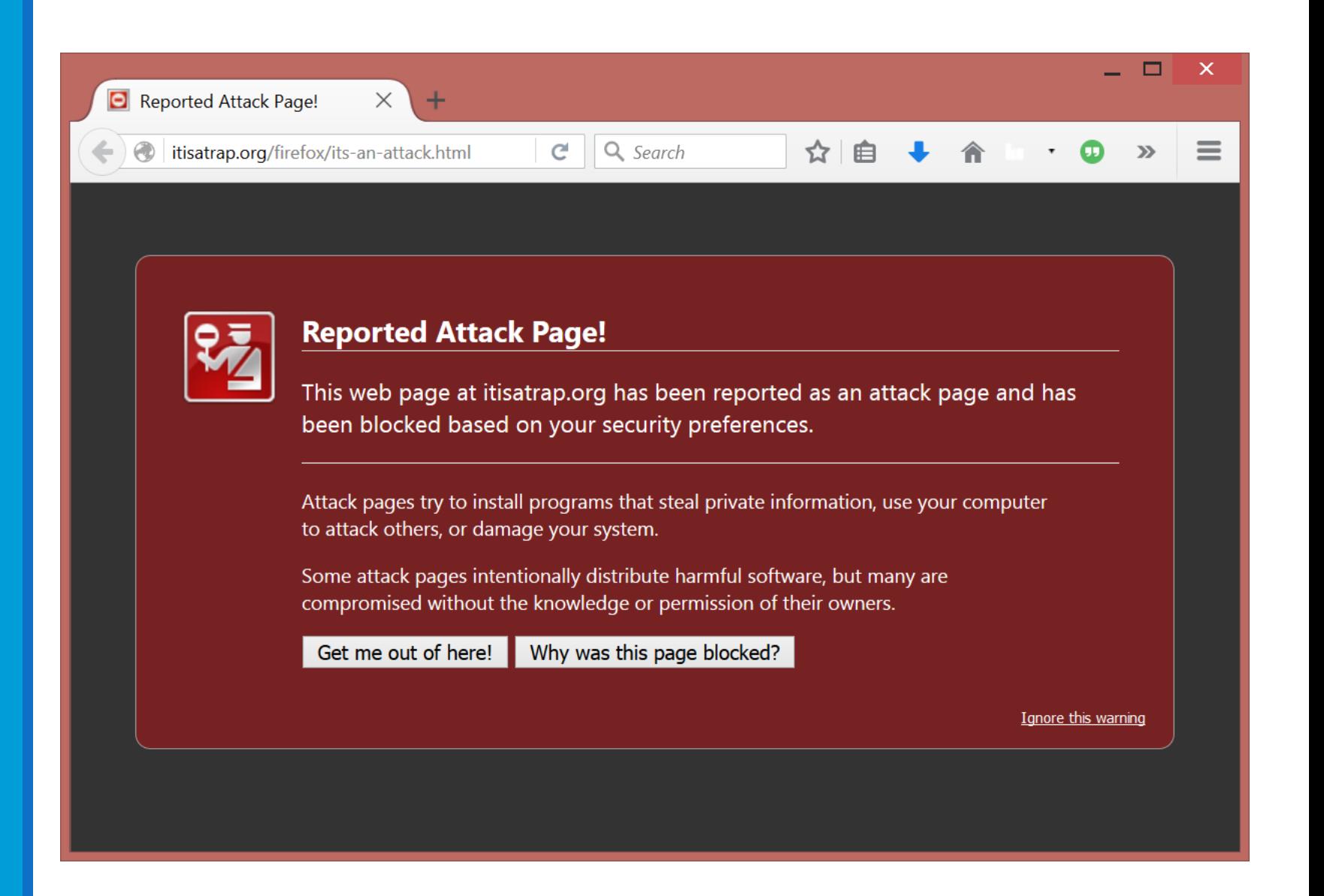

### Firefox phishing warning

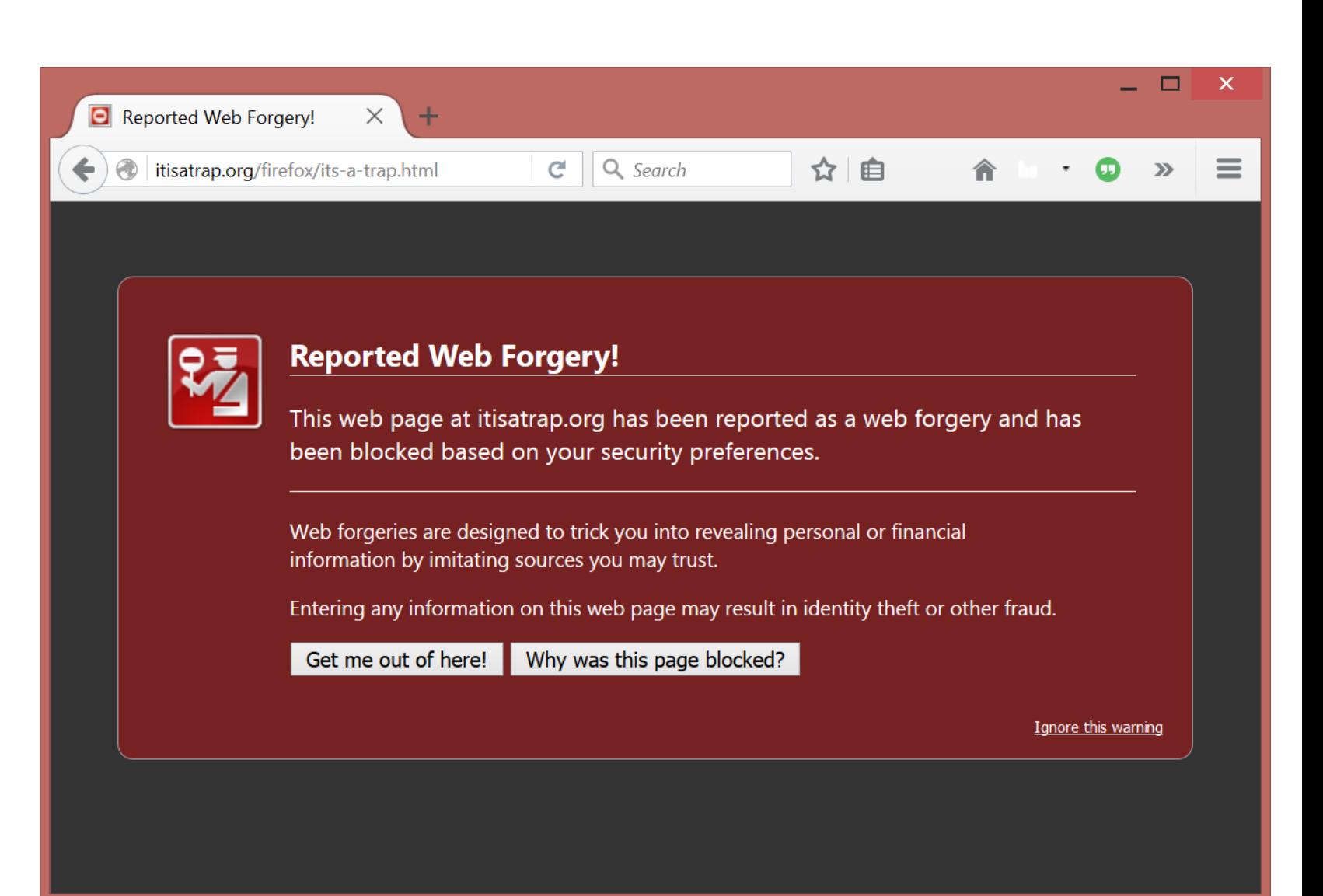

# Why show warnings at all?

- Determined users might disable Safe Browsing. Which would prevent future warnings.
- User could also open the website in another browser that is less safe and does not block the website.
	- America Online users used to go to a friend's house to open malicious sites because the ISP blocked malicious sites.
	- Different browsers block different sets of sites, we don't want to teach users to use less safe browsers.

# Real world analysis

- Studied the click-through rate for malware and HTTPS warnings
- Malware
	- Firefox 7.2%
	- Chrome 23.2%
- Phishing
	- Firefox 9.1%
	- Chrome 18.0%
- HTTPS
	- Firefox 33.0%
	- Chrome 70.2%

### Click through rates based on if the user had visited the site in the past

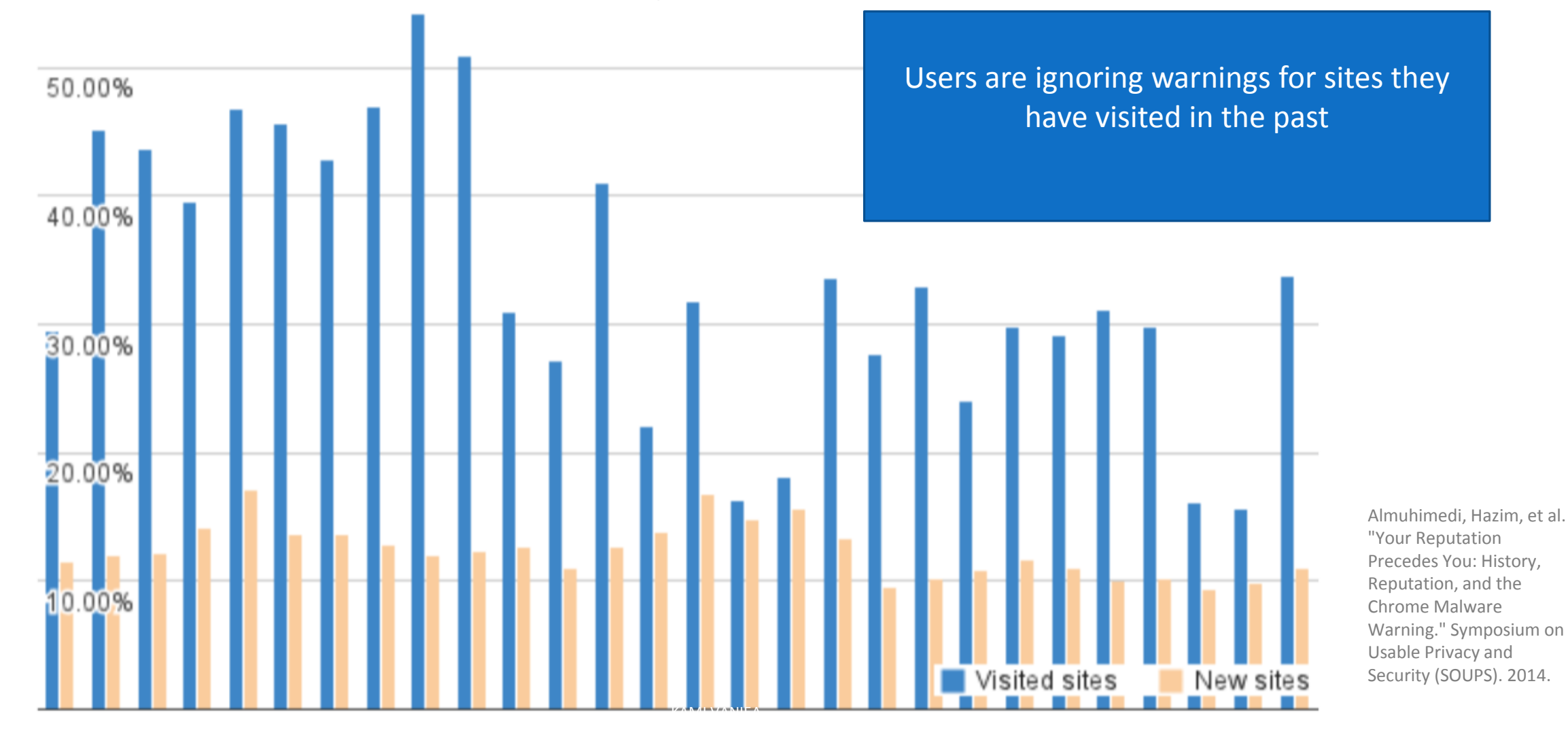

#### Chrome malware warning

 Huffington post was blocked because a content provider images.buddytv.co m had malware

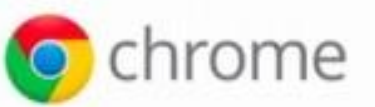

#### Danger: Malware Ahead!

Google Chrome has blocked access to this page on www.huffingtonpost.com.

Content from images.buddytv.com, a known malware distributor, has been inserted into this web page. Visiting this page now is very likely to infect your Mac with malware.

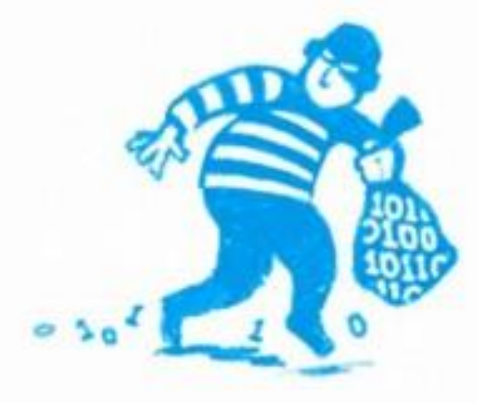

Malware is malicious software that causes things like identity theft, financial loss, and permanent file deletion. Learn more

**Go back** 

Advanced

Improve malware detection by sending additional data to Google when I encounter warnings like this. Privacy policy

# Why do people click through the warnings?

- The site is used often and trusted
	- "YouTube is a well known website. I'd assume that the malware block is in error."
- The person who posted the link is trusted
	- "I find it harder to believe [the warning] when my facebook friend just posted it and had no problems."
- The site where the link is assumed to have good security
	- "I presume that visiting youtube from a facebook link would be safe."
- They think they are safe
	- "I use Linux I'm not afraid of anything."
	- "I have an anti virus"

#### Improved warning

- Added "for now"
- Added "even if ... visited safely in the past"
- Consider special warning for common websites

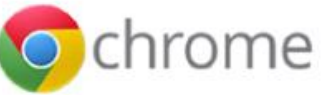

#### The Website Ahead Contains Malware!

Google Chrome has blocked access to youtube.com for now.

Even if you have visited this website safely in the past, visiting it now is very likely to infect your computer with malware.

Malware is malicious software that causes things like identity theft, financial loss, and permanent file deletion. Learn more

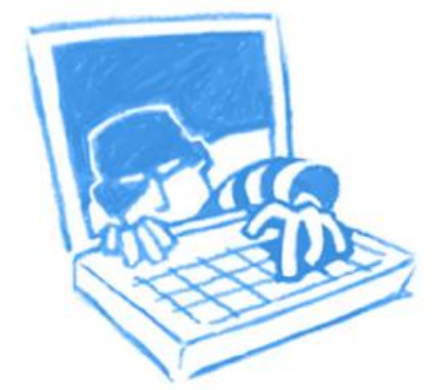

**Go back** 

Details about problems on this website Proceed at your own risk «

Improve malware detection by sending additional data to Google when I encounter warnings like this. Privacy policy

# Are users correct to ignore the warnings?

- Studied TLS activity of more than 300,000 users
	- Collected certificates passively at egress points of 10 network sites
	- Over 9 month period
	- Validated certificate chains using local browser logic
	- 98.46% of the filtered connections validate correctly, implying a false warning rate of 1.54%
- In a scenario with a hypothetical Man-In-The-Middle chance of 1 in 1,000,000
	- 1,000,000 connections would produce 15.401 warnings
	- Out of which 15.4 would be false warnings

Devdatta Akhawe, Bernhard Amann, Matthias Vallentin, and Robin Sommer; Here's My Cert, So Trust Me, Maybe? Understanding TLS Errors on the Web, 2013

# Writing usable warnings

# NEAT and SPRUCE

- Developed at Microsoft Research
- Guidance on how to create effective security messaging for end users

# **NEAT**

- Necessary  $-$  Can you change the architecture to eliminate or defer this user decision?
- Explained- Does your user experience present all the information the user needs to make this decision? (See SPRUCE)
- Actionable Have you determined a set of steps the user will realistically be able to take to make the decision correctly?
- Tested Have you checked that your user experience is NEAT for all scenarios, both benign and malicious? Have you tested it on a human who is not a member of your team?

# **SPRUCE**

- Source  $-$  State who or what is asking the user to make a decision
- Process Give the user actionable steps to follow to make a good decision
- $Risk$  Explain what bad thing could happen if they user makes the wrong decision
- Unique knowledge the user has  $-$  Tell the user what information they bring to the decision
- Choices List available options and clearly recommend one
- Evidence Highlight information the user should factor in or exclude in making a decision

# Updating software a.k.a.

Non-security things that confusingly impact security

# Most attacked software

(Microsoft Security Essentials)

- 1. HTML / Javascript
- 2. Java
- 3. Operating Systems
- 4. Documents (Adobe Reader, MS Word, etc.)
- 5. Adobe Flash

Security only impacts security software…wrong!

- ALL software impacts security
- Challenging for a user to understand how displayoriented software impacts security
- Easy to understand how browsers and anit-virus impact security

### Updating Adobe Reader

"I feel like if I'm really used to the software I'm using and I think it's meeting my needs I won't upgrade the software."

"I just don't see what an update to [AdobeReader] can do. I mean it's PDF files. Its viewing them..."

### Windows 7 Update flow

 Windows 7 had three update stages with an optional installation in the middle

 Silent security gives users less chance to learn about it making it harder to make good decisions about it

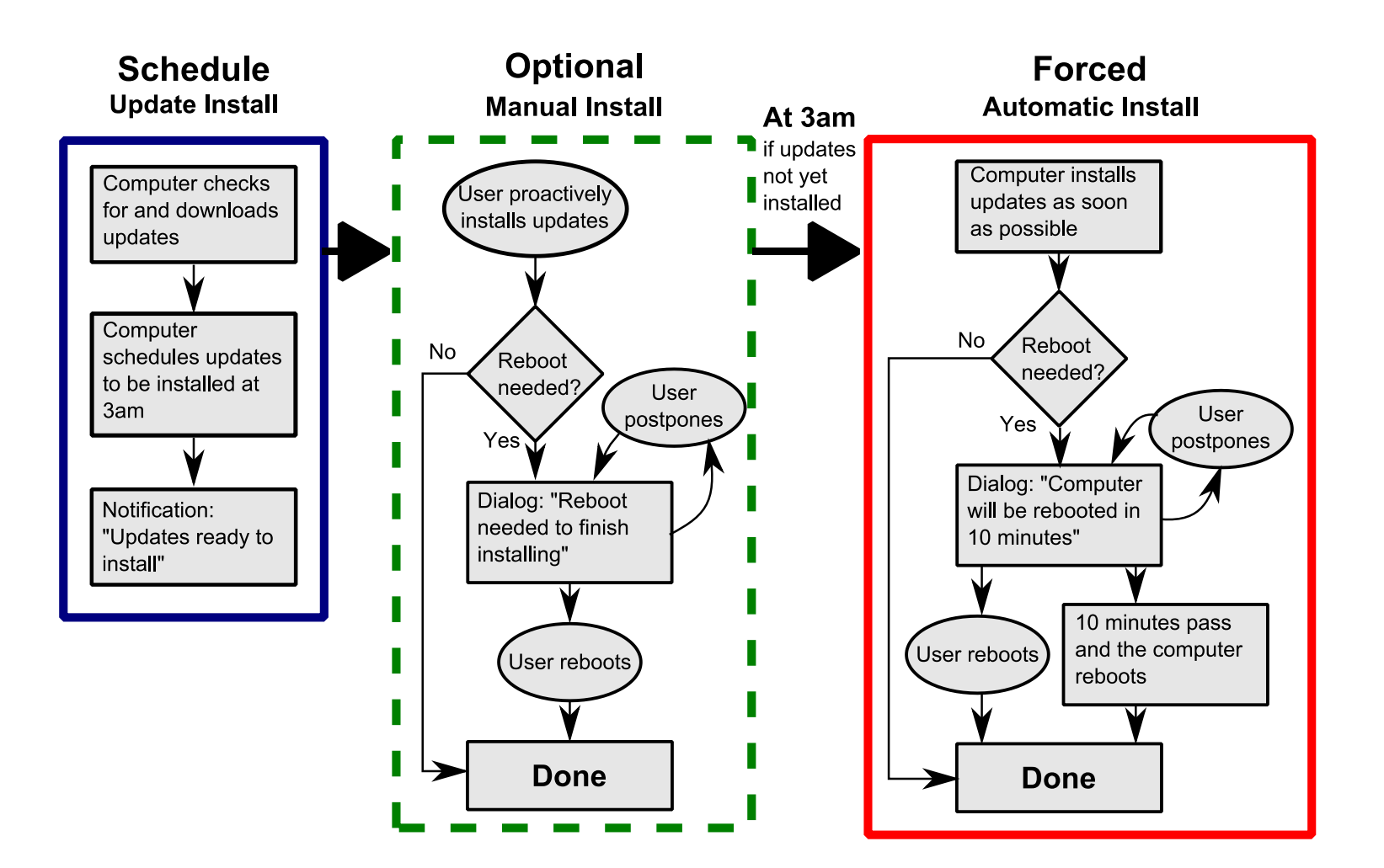

## Updates can contain viruses

"I honestly could not tell if it was trustworthy. I did not know if I should accept or not. I chose not and it was a wise choice as a friend told me later it was a virus."

Users confuse unwanted software with viruses and learn that updates contain viruses

#### Adobe Flash Player

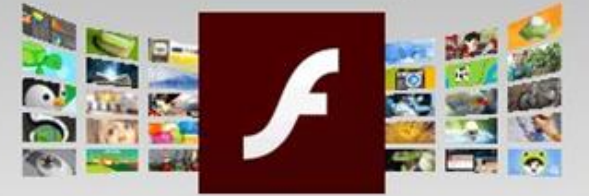

Version 18.0.0.160 System requirements

Your system: Windows, English

Are you an IT manager or OEM?

#### **Optional offer:**

↓ Yes, install the free McAfee Security Scan Plus utility to check the status of my PC security. It will not modify existing antivirus program or PC settings.

W McAfee® Security Scan Plus

Learn more

#### Terms & conditions:

By clicking the "Update now" button, you acknowledge that you have read and agree to the Adobe Software Licensing Agreement and the McAfee Security Scan Plus License Agreement.

Note: Your antivirus software must allow you to install software.

**Update now** 

Total size: 18.38 MB

# Developers are also users

# Which line has the fatal flaw? (Trick question)

curl\_setopt(\$curlHandle, CURLOPT\_SSL\_VERIFYPEER, true); curl\_setopt(\$curlHandle, CURLOPT\_SSL\_VERIFYHOST, true);

### / / Execute the request \$response = curl\_exec(\$curlHandle);

...

Martin Georgiev, Subodh Iyengar, Suman Jana, Rishit Anubhai, Dan Boneh, Vitaly Shmatikov; The most Dangerous Code in the World: Validating SSL Certificates in Non-Browser Software

# Which line has the fatal flaw? (Trick question)

curl\_setopt(\$curlHandle, CURLOPT\_SSL\_VERIFYPEER, true); curl\_setopt(\$curlHandle, CURLOPT\_SSL\_VERIFYHOST, true);

...

/ / Execute the r e q u e s t \$response = curl\_exec(\$curlHandle);

- CURLOPT SSL VERIFYHOST is an Enum (Integer) not a Boolean.
- PHP is not strongly typed so it just casts the Boolean to a Integer.
- True =>  $1 =$  > Off  $(1)$
- Correct setting is On (2)

## Novice developer:

"This app was one of our first mobile apps and when we noticed that there were problems with the SSL certificate, we just implemented the first working solution we found on the internet."

## Intermediate developer:

"We used self-signed certificates for testing purposes and the easiest way to make them working is to remove certificate validation. Somehow we must have forgotten to remove that code again when we released our app."

# Expert developer (kind of):

"[…] When I used Wireshark to look at the traffic, Wireshark said that this is a proper SSL protected data stream and I could not see any cleartext information when I manually inspected the packets. So I really cannot see what the problem is here."

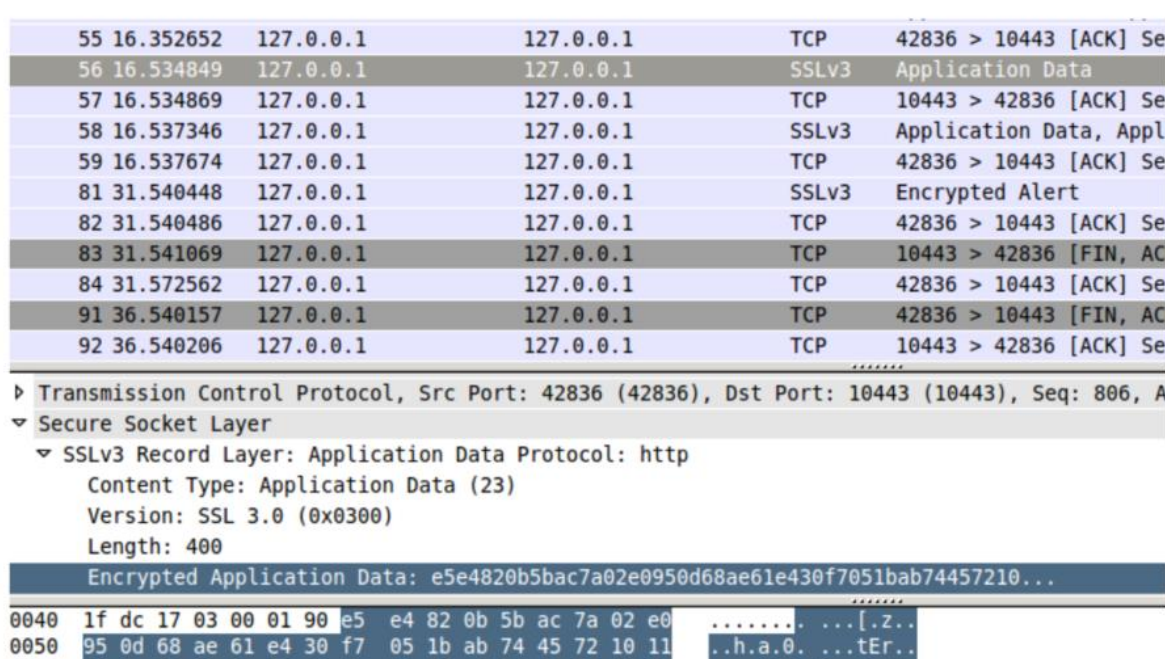

0060  $0076$ 0080

# Neilson's 10 usability heuristics

# Neilson's 10 usability heuristics

- Visibility of system status
- Match between system and the real world
- User control and freedom
- Consistency and standards
- Error prevention
- Recognition rather than recall
- Flexibility and efficiency of use
- Aesthetic and minimalist design
- Help users recognize, diagnose, and recover from errors
- Help and documentation

## Questions